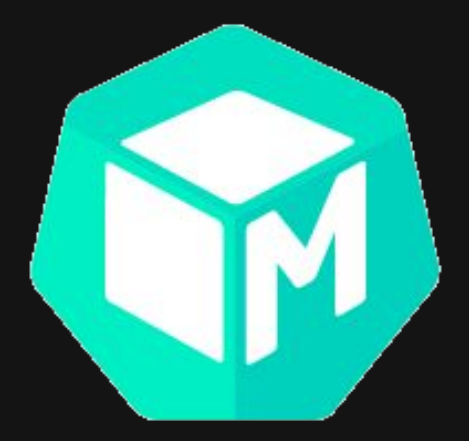

## Introducing Metal<sup>3</sup>

## Kubernetes Native Bare Metal Host Management

Russell Bryant Distinguished Engineer

**1**

Doug Hellmann Sr. Principal Software Engineer

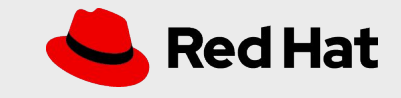

## Why another provisioning tool?

#### Kubernetes Native

Manage your underlying infrastructure through Kubernetes APIs using the Metal<sup>3</sup> and machine-api CRDs.

#### Self-Hosted

Metal<sup>3</sup> runs inside your cluster, avoiding the need for an external dependency.

#### Self-Managed

Integration with the Machine API from SIG Cluster-Lifecycle allows your bare metal cluster to manage its own growth, just like your cloud-based clusters.

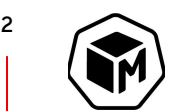

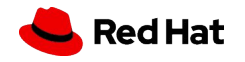

## Metal<sup>3</sup> Components

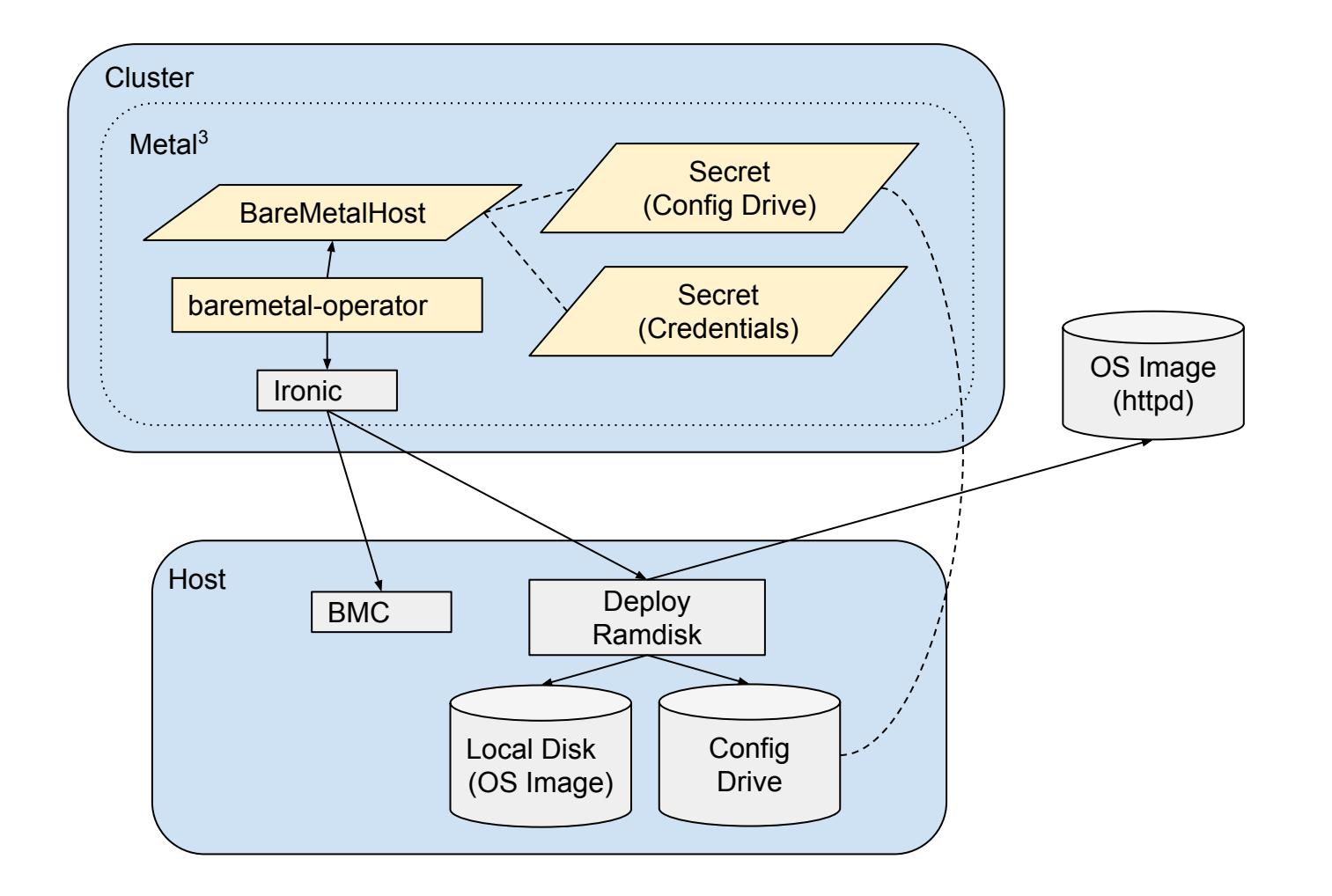

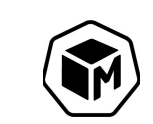

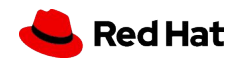

## Metal<sup>3</sup> Integration with Machine API

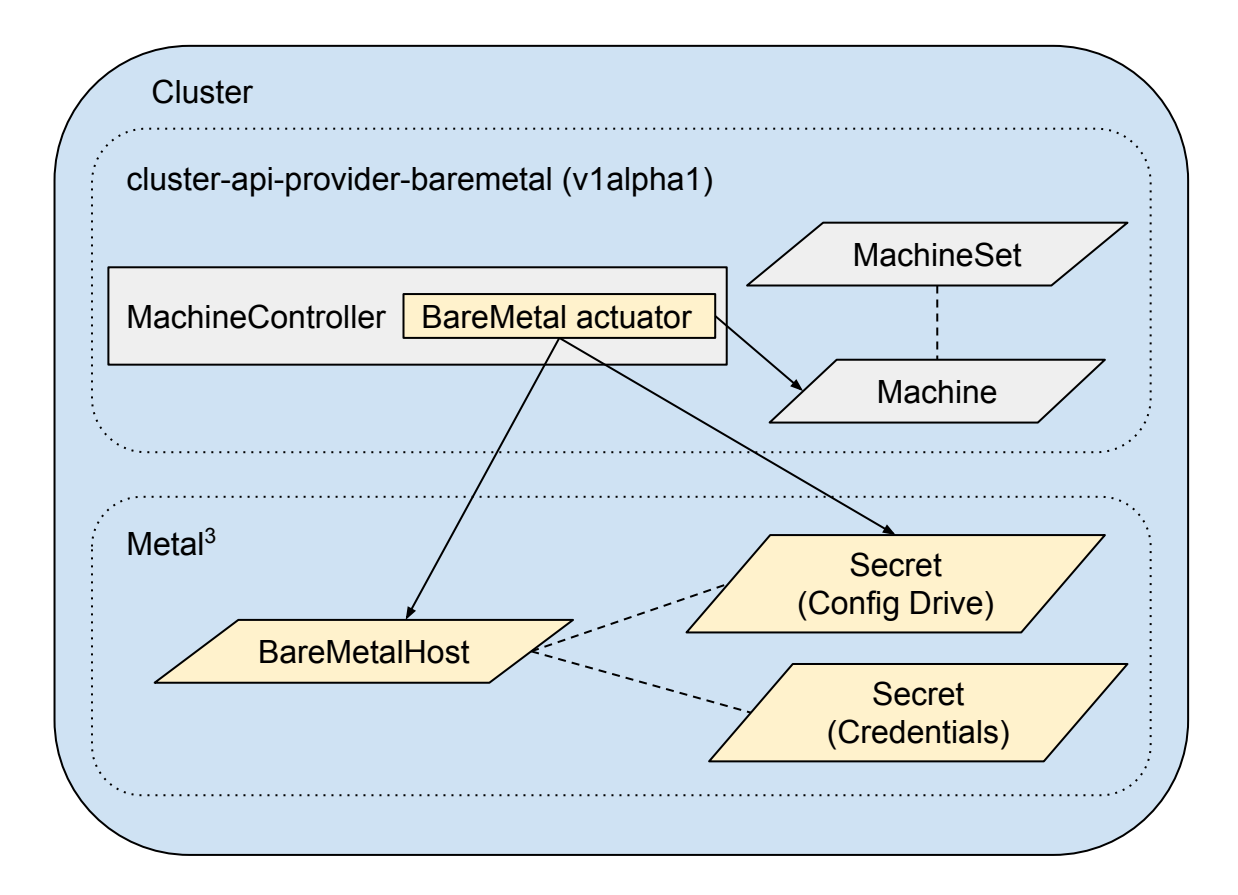

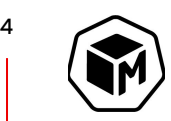

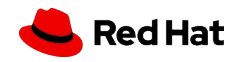

## Why 3 Representations of Cluster Members?

#### Node

Represents a running instance of kubelet

Defined by Kubernetes Core

Managed via Kubernetes

#### Machine

Represents a request for a place to run kubelet

Defined by cluster-api

Managed via a driver called an actuator, running within a controller

#### BareMetalHost

Represents a physical computer, via profile and inventory data

Defined by Metal<sup>3</sup>

Managed via controller in the baremetal-operator

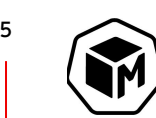

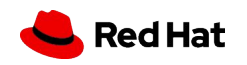

## Worker Deployment

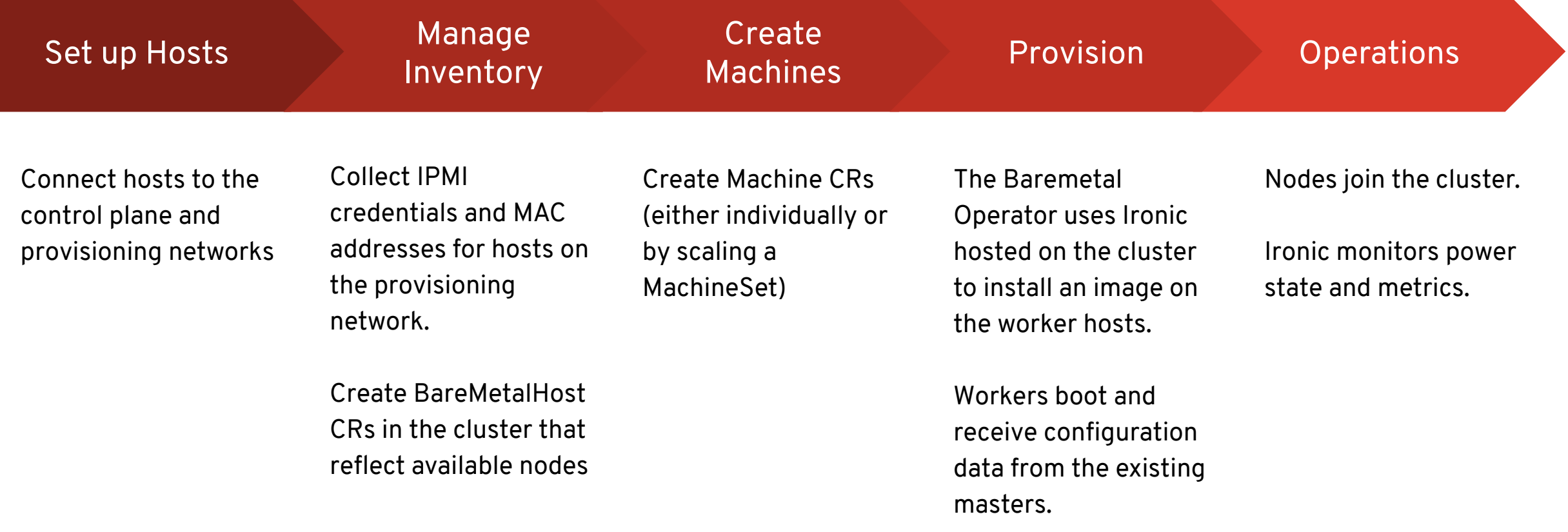

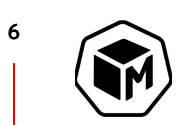

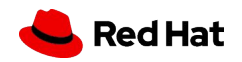

## BareMetalHost API

```
kind: BareMetalHost
metadata:
   name: bmo-host-0
spec:
   bmc:
     address: ipmi://10.10.57.19
     credentialsName : bmo-host-0-bmc-secret
   bootMACAddress : 98:03:9b:61:80:48
   consumerRef:
     apiVersion: machine.openshift.io/v1beta1
     kind: Machine
     name: bmo-machine-0
     namespace: bmo-project
   image:
     checksum: http://172.16.1.100/images/myOSv1/myOS.qcow2.md5sum
     url: http://172.16.1.100/images/myOSv1/myOS.qcow2
   online: true
   userData:
     name: bmo-host-user-data
     namespace: bmo-project
```
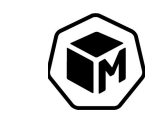

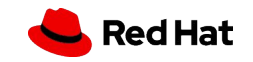

## BareMetalHost API

```
status:
  hardware:
     cpu:
       arch: x86_64
       clockMegahertz : 2000
       count: 40
       model: Intel(R) Xeon(R) Gold 6138 CPU @ 2.00GHz
     nics:
     - ip: 172.22.135.105
       mac: "98:03:9b:61:80:58"
       name: eno1
       pxe: true
       speedGbps: 25
       vlanId: 0
     ramMebibytes: 131740
   operationalStatus: OK
  provisioning:
     ID: a4438010-3fc6-4c5c-b570-900bbe85da57
     image:
       checksum: http://172.16.1.100/images/myOSv1/myOS.qcow2.md5sum
       url: http://172.16.1.100/images/myOSv1/myOS.qcow2
     state: provisioned
```
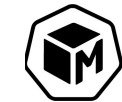

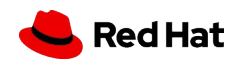

Demo

## See <https://metal3.io/blog/index.html>for demo resources.

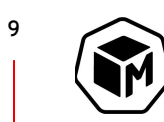

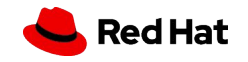

## Future Work

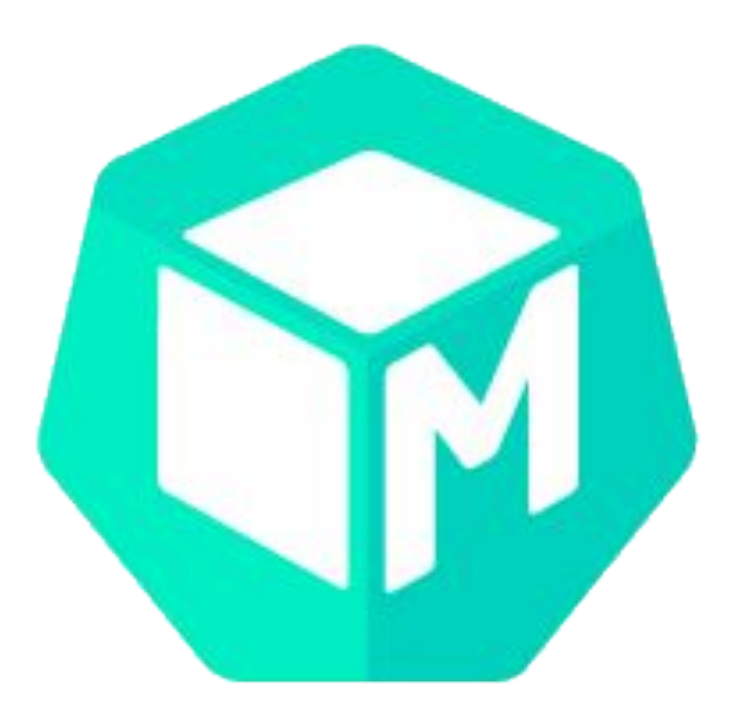

**BIOS** Manage BIOS settings during deployment.

**RAID**

Create RAID volumes during deployment.

**cluster-api v1alpha2/3** v1alpha2 support is in development now.

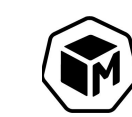

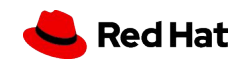

# Thank you

We are looking for contributors interested in collaborating on the design and implementation of the next generation of Kubernetes-native infrastructure management.

Existing contributors from:

- Red Hat, Ericsson, AT&T, Fujitsu, Mirantis Infrastructure provided by:
	- Packet.net, Nordix, Netlify, travis-ci

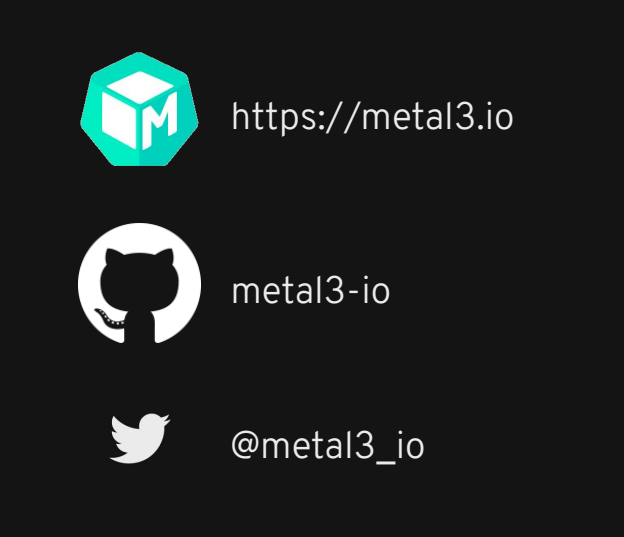

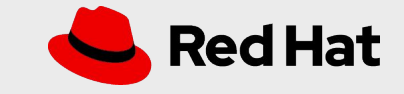